# プログラミング言語(2)

コンピュータリテラシ 2016年5月20日 建部修見

### 数の表現

- 負の数の表し方
- 符号付き整数 – 最上位ビットを符号として用いる
	- 8bitでは-127~+127
- 1の補数
	- 負の数はビットを反転させる
	- 0が二通り
	- 正の数と負の数を足したとき1を加える必要がある
		- 繰り上がった1 (キャリー)を足す
	- 最上位ビットで正負が分かる

– 8bitでは-127~+127

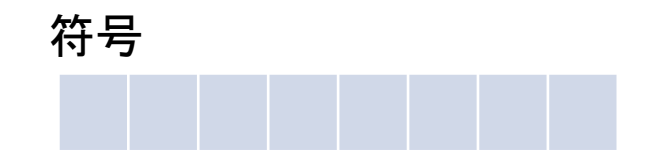

0 0 0 0 0 0 0 1

1

-1

1 1 1 1 1 1 1 0

### 数の表現(2)

- 2の補数
	- 8bitのとき、負の数は 28から絶対値を引く
		- 1の補数に1を加える
	- 正の数と負の数の和は 繰り上がりを無視

– 8bitでは-128~+127

- バイアス表現
	- 8bitのとき127をバイアス として加える

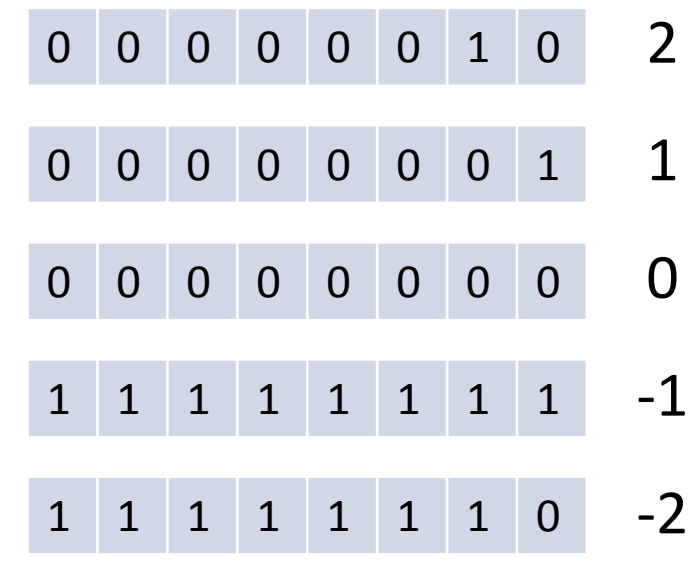

1 0 0 0 0 0 0 0 1

- 0 1 1 1 1 1 1 1 0
- 0 1 1 1 1 1 1 0 -1

# 演習(1)

• C言語で負の数はどのように表現されるか調べよう。たとえ ば以下のプログラムを実行した結果から何がわかるか? — %08xは16進数8桁で表示するフォーマットである

#include  $\le$ stdio.h>

```
int
main()
\{ int i;
        for (i = -4; i < 5; i++)printf("%08x = %d4n", i, i); return (0);
}
```
#### 浮動小数点数

- IEEE 754
	- 単精度32bit(符号1bit、指数8bit、仮数23bit)
		- $(-1)^s$ s 2^(e-127) (1 + m)
	- 倍精度64bit(符号1bit、指数11bit、仮数52bit)
		- $(-1)^s$ s 2^ $(e$ -1023)  $(1 + m)$
	- e=255 or 2047のとき
		- 仮数が0なら正か負の無限大
			- $-1.0/0.0, -1.0/0.0$
		- 仮数が0でなければ非数NaN(Not a Number)
			- $-0.0 / 0.0, \sqrt{-1}$
	- e=0のときは非正規化数
		- $(-1)^s$ s 2^ $(-126)$   $(0 + m)$
		- $(-1)^s$ s 2^ $(-1022)$   $(0 + m)$

# 演習(2)

- 以下を実行してみよう
	- %g は倍精度浮動小数点を表示するフォーマット
	- sqrt()は平方根を計算する関数で、math.hで宣言されている

```
#include \ltstdio.h>
#include \leqmath.h>
```

```
int
main()
{
         printf("%g\{2n", 0.0 \neq 0.0);
         printf("%g\{2n", 1.0 \neq 0.0);
         printf("%g\{2}n", sqrt(-1.0));
          return (0);
}
```
#### 誤差

- 丸め誤差
	- $-$  0.1<sub>(10)</sub> = 0.0001100110011001....<sub>(2)</sub>
	- 最後の桁が0捨1入(丸め)される
		- 切り捨て、切り上げ、0方向に丸めなどモードがある
- 情報落ち
	- 絶対値の大きい数と小さい数を加減算して、小さい数が無視される
		- $1e+8+1e-9$
- 桁落ち
	- ほぼ等しい値を減算すると有効数字が減る
		- $1e+8 + 1e-8 1e+8$
- 打ち切り誤差
	- 計算を途中でやめることによる誤差

• 
$$
\sin x = x - \frac{x^3}{3!} + \frac{x^5}{5!} - \frac{x^7}{7!} + \cdots
$$

# 演習(3)

• 以下を実行して、それぞれ何が起きているか説明し てみよう

#include <stdio.h>

return (0);

{

}

```
int
\min(printf("%g\{in", 0.1 * 3 - 0.3);
         printf("%g\passam", 1e+8 + 1e-9);
         printf("%g\passam", 1e+8 + 1e-9 - 1e+8);
         printf("%g\passam", 1e+8 + 1e-8 - 1e+8);
         printf("%g\passam", 1e+8 - 1e+8 + 1e-8);
```
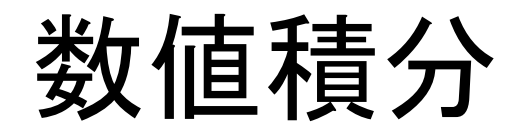

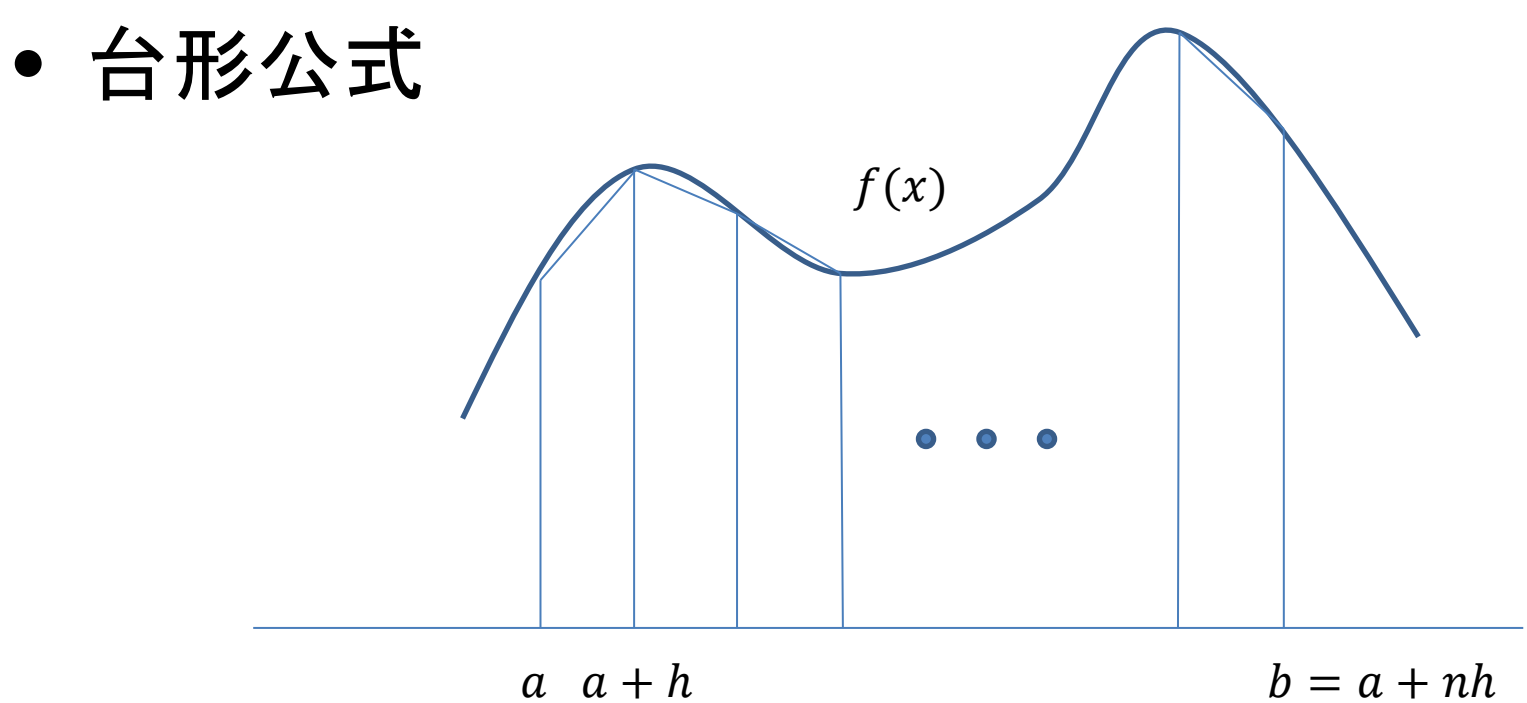

$$
S = \sum_{i=0}^{n-1} \frac{f(a+ih) + f(a + (i+1)h)}{2} h = \frac{f(a) + f(b)}{2} h + \sum_{i=1}^{n-1} f(a+ih)h
$$

### 演習(4)

- $\int_0^1\frac{4}{1+t^2}dt$ を台形公式で計算するプログラムを 作成し、刻み幅を10から1,000,000,000まで10 倍ずつ増やしながら計算してみよう
	- 16桁の倍精度小数点数を表示するprintfのフォー マットは %.16g である
	- 次のスライドにプログラム例があるので参考にし ても良い

#include <stdio.h>

```
double
f(double x)
{
        return (4.0 / (1.0 + x * x));}
```

```
double
integral(double a, double b, int n)
{
        double s, h = (b - a) / n;
         int i;
        s = .5 * (f(a) + f(b));for (i = 1; i < n; i++)s += f(a + i * h);
        return (s * h);
}
int
main()
{
         int i;
        for (i = 10; i \le 1000000000; i = i * 10) printf("%.16g¥n", integral(0.0, 1.0, i));
         return (0);
}
```
オプション演習

- OpenMPを用いるとマルチコアで並列実行できる。そ のためには
	- integral()の以下の部分の直前に一行加える

for 
$$
(i = 1; i < n; i++)
$$
  
s += f(a + i \* h);

#pragma omp parallel for reduction(+:s) for  $(i = 1; i < n; i++)$  $s := f(a + i * h);$ 

- コンパイル時に-fopenmpオプションを追加する
- COINS環境ではccはバージョンが古くサポートしていない ためclang-mp-3.8を用いる

\$ clang-mp-3.8 -O –fopenmp …

– timeコマンドで時間を比較してみよう